## **[Uprawnienia dotyczące](https://pomoc.comarch.pl/altum/20240/documentation/uprawnienia-dotyczace-rejestrow-vat/) [rejestrów VAT](https://pomoc.comarch.pl/altum/20240/documentation/uprawnienia-dotyczace-rejestrow-vat/)**

Z poziomu *Konfiguracja→ Struktura Firmy→ Grupy operatorów→ Inne uprawnienia* istnieje możliwość nadania/odebrania określonym grupom operatorów praw związanych z obszarem rejestrów VAT. W systemie zostały zdefiniowane 4 uprawnienia dotyczące tego obszaru:

- **Zmiana parametrów VAT na zatwierdzonej fakturze VAT** jeżeli parametr jest zaznaczony użytkownicy, znajdujący się w danej grupie operatorów, posiadają uprawnienia do zmiany parametrów VAT na zatwierdzonej fakturze VAT
- **Zmiana seryjna w rejestrach VAT** dla operatorów z zaznaczonym uprawnieniem jest udostępniona opcja na ribbonie dla Rejestrów VAT w grupie *Lista* [**Zmień seryjnie**].
- **Zmiana parametrów na zaksięgowanej fakturze VAT** dla operatorów z zaznaczonym uprawnieniem jest udostępniona możliwość dokonania zmiany na nagłówku i elementach zaksięgowanej faktury (parametrów VAT oraz momentu powstania obowiązku podatkowego *rodzaj daty, rok i miesiąc* za wyjątkiem parametru dotyczącego rejestru).
- **Zmiana rejestru VAT na zaksięgowanej fakturze VAT** operatorzy, którzy posiadają to uprawnienie mogą zmienić tylko rejestr VAT na zaksięgowanych fakturach VAT oraz korektach faktur VAT.

## **Uprawnienia do zmiany parametrów VAT na zatwierdzonej fakturze VAT**

Uprawienie umożliwia dokonanie zmiany paramentów VAT na zatwierdzonych fakturach VAT. Jeżeli stan Niezatwierdzony/Anulowany został aktywowany i dla operatorów zaznaczono uprawnienie do zmiany parametrów, użytkownik będzie

mógł dokonywać modyfikacji parametrów VAT na zatwierdzonej fakturze. Przy odznaczonym parametrze możliwość ta będzie zablokowana.

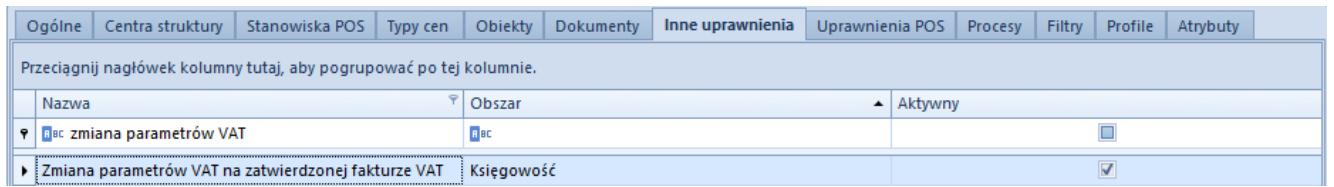

Uprawnienia do zmiany parametrów VAT na zatwierdzonej fakturze VAT

Dodatkowo tylko po nadaniu uprawnień do zmiany parametrów VAT dostępna będzie opcja zmiany seryjnej rejestrów VAT.

W bazie wykreowanej we francuskiej wersji językowej pomimo nadania uprawnienia oraz aktywacji pełnego diagramu stanów, seryjna zmiana rejestrów VAT na zatwierdzonej fakturze VAT jest zablokowana.

## **Uprawnienia do zmiany seryjnej w rejestrach VAT oraz zmiany parametrów lub rejestru VAT na zaksięgowanej fakturze VAT**

Uprawnienia dotyczące zmian seryjnych w rejestrach VAT, zmiany parametrów na zaksięgowanej fakturze VAT oraz zmiany rejestru VAT na zaksięgowanej fakturze VAT można rozpatrywać łącznie, jako uzupełniające się elementy.

Tylko dla operatorów z zaznaczonym uprawnieniem dla zmiany seryjnej, w menu listy rejestrów VAT, dostępna będzie opcja [**Zmień seryjnie**]. W przeciwnym razie opcja ta jest ukryta.

Operatorzy, którym nadano uprawnienia do zmiany parametrów na zaksięgowanej fakturze VAT, mają możliwość zmiany na nagłówku i elementach faktury – parametrów VAT oraz daty powstania obowiązku podatkowego za wyjątkiem parametru dotyczącego rejestru. W przeciwnym razie wszystkie w/w kontrolki są wyszarzane.

Operatorzy, którzy posiadają uprawnienie do zmiany rejestru VAT na zaksięgowanej fakturze VAT, będą mogli zmienić tylko rejestr VAT na zaksięgowanych fakturach VAT oraz korektach faktur VAT. Pozostałe parametry faktury VAT i korekt faktury VAT, oprócz dotyczącego rejestru, będą możliwe do zmiany po nadaniu operatorowi prawa *Zmiana parametrów na zaksięgowanej fakturze VAT*. Dodatkowo tylko operatorzy, z uprawnieniami do zmiany rejestru VAT na zaksięgowanej fakturze VAT i zmiany seryjnej w rejestrach VAT mogą seryjnie zmieniać rejestry VAT na zaksięgowanej fakturze.

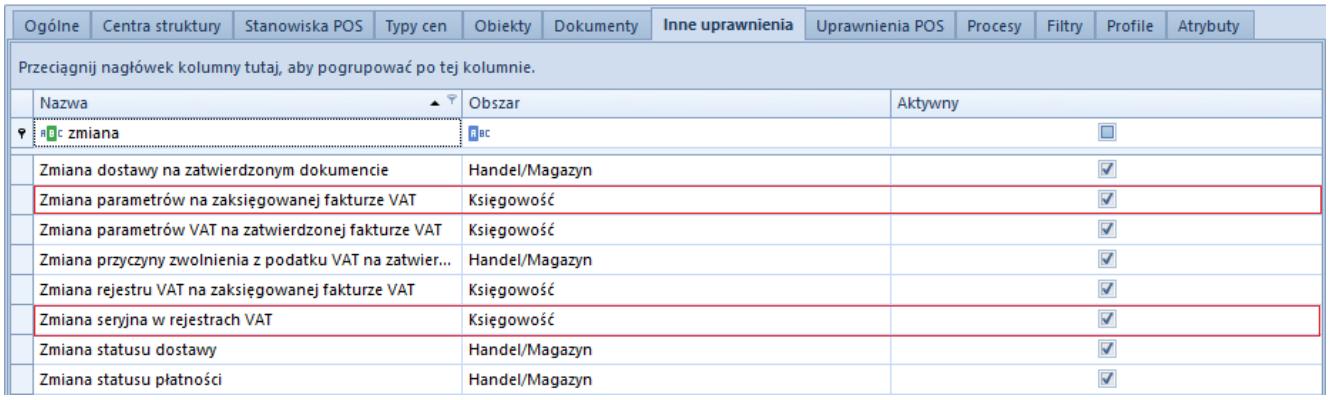

Uprawnienia Operatorów w strukturze firmy